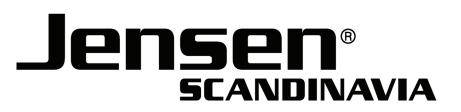

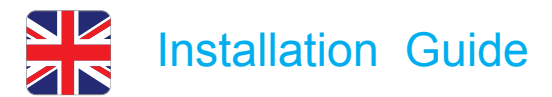

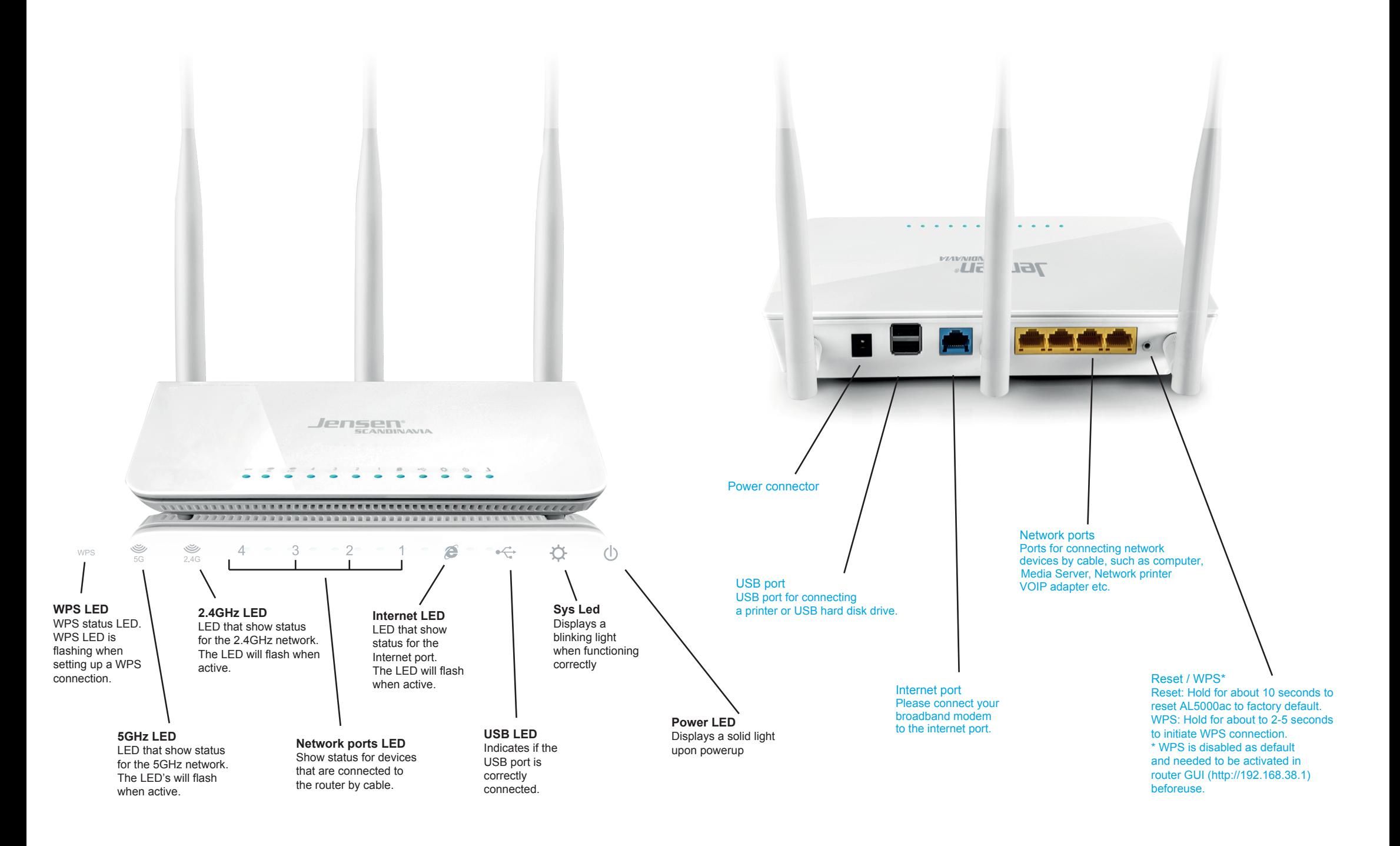

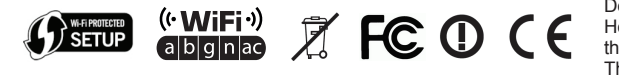

Declaration of Conformity with Regard to EU Directive 1999/5/EC (R&TTE Directive): Hereby, Jensen Scandinavia AS, declares that this wireless router is in compliance with<br>the essential requirements and other relevant provisions of Directive 1999/5/EC.<br>The declaration of confirmity may be consulted at www 

This equipment may be operated in all EU and EFTA countries: AT, BE, BG, CY, CZ, DK, EE, FI, FR, DE, GR, HU, IS, IE, IT, LV,LI, LT, LU, MT, NL, NO, PL, PT, RO, SK, SI, ES, SE, CH, TR, GB

PRODUCT USAGE RESTRICTIONS: This product is intended for indoor use only.

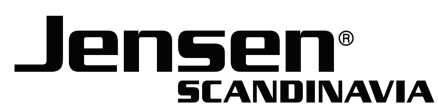

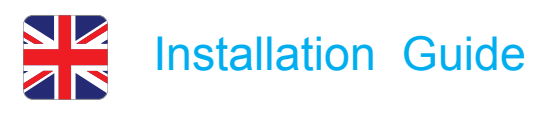

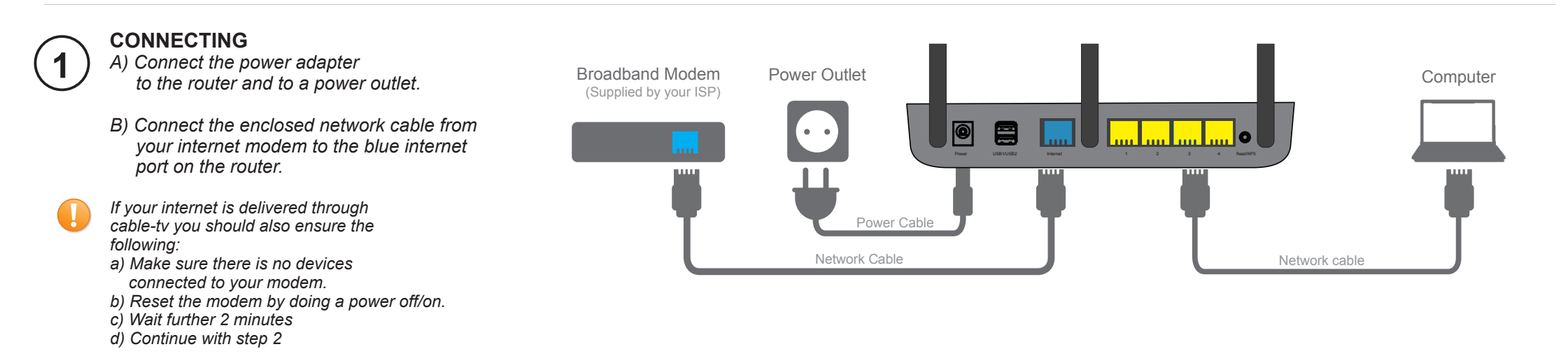

### **CONNECT TO WIRELESS NETWORK**

Your new router has two wireless networks. One for 2.4GHz and one for 5GHz. The router is pre-configured with network names and passwords. These are stated on the top of your router and the underside sticker.

Search for the wireless networks with your device and connect.

Please note that some devices may not support the latest 5GHz technologies, if not, your device will only see one wireless network when searching.

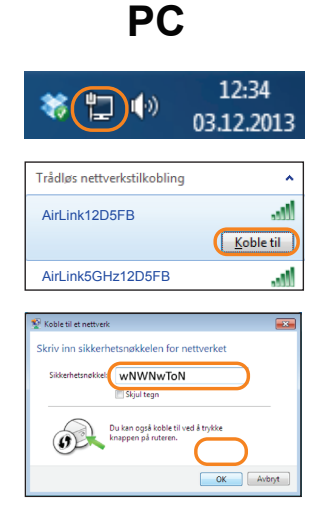

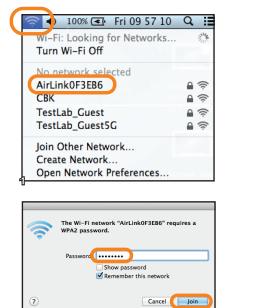

# PC Mac **Mac** iPhone/iPad **Android**

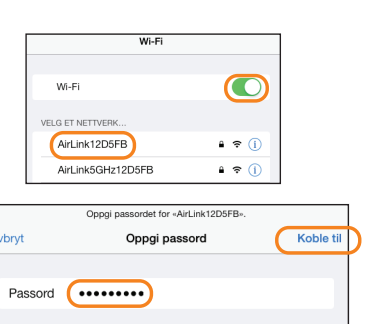

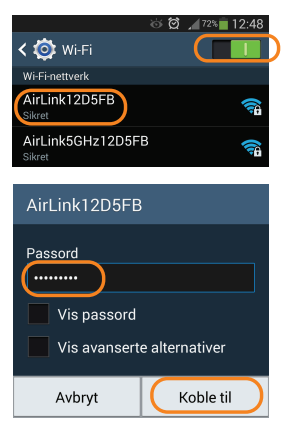

## **FINISH**

**2**

Your wireless device is now connected to internet and ready for use.

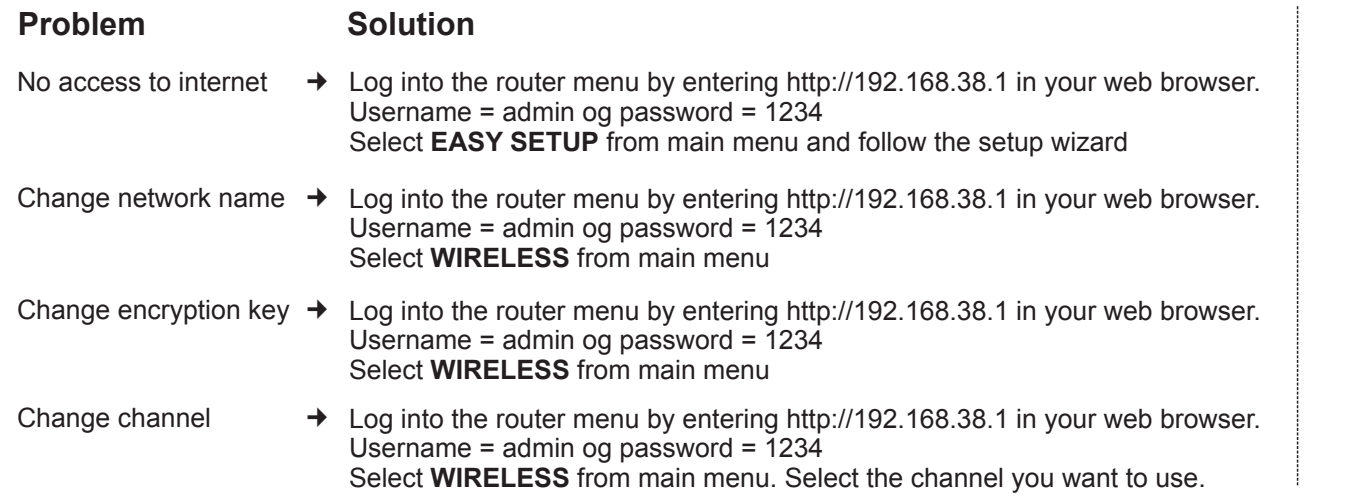

## **Customer support**

If you need help with the setup you can call our free phone support. When calling you will be asked to enter an support-id. This is stated on top and underside sticker.

22 32 30 76 08 38 30 00 70 70 21 22 09 455 21 22 **Norway** Sweden **Denmark** Finland

*or send an email to*

*support@jensenscandinavia.com*